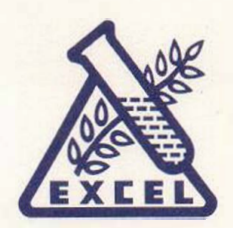

**Excel Industries Ltd.** 

Corporate & Registered Office

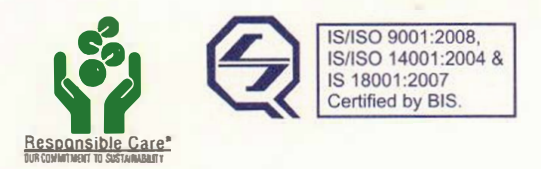

04th December, 2019

BSE Ltd. Listing Department, Pheeroze Jeejeebhoy Towers, Dalal Street, Fort, Mumbai-400 001

National Stock Exchange of India Ltd. Listing Department, Exchange Plaza, Bandra-Kurla Complex, Bandra (E), Mumbai-400 051

**Sub: Intimation of loss of original share certificate(s) and subsequent issue of duplicate share certificate(s) under regulation 39 (3) of the SEBI (Listing Obligations and Disclosure Requirements) Regulations, 2015** 

**Ref:** BSE Script Code: 500650; NSE Script Code: EXCELINDUS

Dear Sir / Madam,

We hereby inform you under regulation 39 (3) of the SEBI (LODR) Regulations, 2015 that we have received an intimation of loss of original share certificates by a shareholder from Link Intime India Pvt Ltd, RTA of the Company. Copy of intimation from the RTA with details of the shareholder and share certificates are attached along with this letter. Kindly take the information on your record.

Duplicate share certificate(s) shall be issued to the shareholder on receipt of necessary executed documents from the shareholder.

Thanking you,

Yours faithfully, **For Excel Industries Limited** 

**S** K Singhvi Company Secretary

Encl: As above

Chemicals Business I Environment & Biotech Division Polymer Inputs | Pharmaceutical Intermediates | Veterinary API's Excel Industries Limited 184-87, S. V. Road, Jogeshwari (West), Mumbai - 400 102, Maharashtra, India. CIN: l24200MH1960PLC011807

E: excelmumbai@excelind.com T: 91- 22 • 6646 4200 F: +91·22-2678 3657 W: http://www.excelind.co.in

| <b>Stop</b><br><b>Transfer</b><br><b>Date</b> | <b>Folio No</b> | <b>Name</b>  | <b>Certificate</b><br>No. | <b>Distinctive</b><br>No. | No. of<br><b>Shares</b> | Reason  |
|-----------------------------------------------|-----------------|--------------|---------------------------|---------------------------|-------------------------|---------|
| 02 Dec                                        | K0001520        | <b>KUSUM</b> | 2880                      | 788656 -                  | 150                     | Lost By |
| 2019                                          |                 | ZAVERILAL    |                           | 788805                    |                         | Holder  |

**Client Name : Excel Industries Limited**